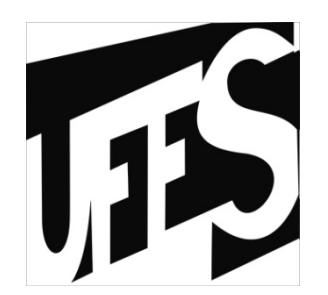

#### Estruturas de Dados Aula 8: Tipos Abstratos de Dados

10/06/2013

## Variação de implementação

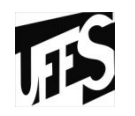

- •Há diferentes implementações possíveis para o mesmo tipo de dado
- $\bullet$ Todas definem o mesmo domínio e não mudam<br>O significado das operações o significado das operações

## Variação de implementação (2)

- Exemplo (frações)<br>• Eração implement
- Fração implementação 1

#### **typedef struct**

}

```
{ int numerador;
 int denominador;} fracao ;
```

```
int main() 
{ fracao f; 
 printf ("Digite o numerador: ");
  scanf ("%d", &f.numerador);
 printf ("\nDigite o denominador: ");
  scanf ("%d", &f.denominador);
  return 0;
```
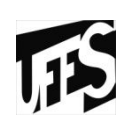

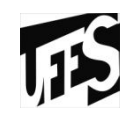

## Variação de implementação (3)

# • Fração implementação 2

```
#include <stdio.h>
#define numerador 0 
#define denominador 1
```

```
typedef int fracao[2];
```
}

```
int main() 
{ fracao f;
printf ("Digite o numerador: ");
  scanf ("%d", &f[numerador]);
 printf ("\nDigite o denominador: ");
  scanf ("%d", &f[denominador]);
  return 0;
```
## Substituição de implementações

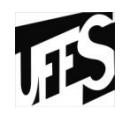

- · Em programas reais, as implementações dos<br>tinos de dados são modificadas constantemer tipos de dados são modificadas constantementepara melhorar a:
	- Velocidade<br>Eficiôncia
	- Eficiência<br>Claroza
	- –Clareza<br>Etc
	- –– Etc.
- •Essas mudanças têm grande impacto nos<br>programas usuários do tipo de dado. Por programas usuários do tipo de dado. Por exemplo:
	- Re-implementação de código
	- –Mais suscetível a erros<br>CUSTO MUITO ALTOL
	- –CUSTO MUITO ALTO!

## Substituição de implementações

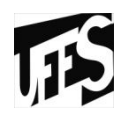

- Como podemos modificar as implementações<br>• dos tinos de dados com o menor imnacto dos tipos de dados com o menor impacto possível para os programas?
- Como podemos **encapsular** (esconder) de quem usa um determinado tipo de dado a forma concreta como este tipo foi implementado?
	- TIPOS ABSTRATOS DE DADOS (TAD)

## Tipos Abstratos de Dados

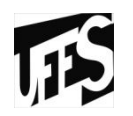

- • Um TAD especifica o tipo de dado (domínio e operações) sem referência a detalhes da implementação
- •Minimiza código do programa que usa detalhes<br>de implementação de implementação
	- Dando mais liberdade para mudar implementação com menor impacto nos programas
	- –Minimiza custos
- Os programas que usam o TAD não "conhecem"<br>• as implementações dos TADs as implementações dos TADs
	- Fazem uso do TAD através de operações

## TAD Fracao (operações principais)

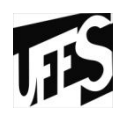

#### **cria\_fracao(N,D)**

Pega dois inteiros e retorna a fracao N/D.

#### **acessa\_numerador(F)**

Pega a fracao e retorna o numerador.

#### **acessa\_denominador(F)**

Pega a fracao e retorna o denominador.

#### **fracao Soma(fracao F1, fracao F2)**

```
{ int n1 = get numerador(F1);
  n2 = \text{accessa numerator}(\text{F2});d1 = acessa denominador(F1);
  d2 = \text{accessa denominator}(F2);

return cria_fracao( n1*d2+n2*d1 , d1*d2 ); }
```
Programa usuário do TAD fracao

}

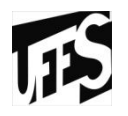

•Usa o TAD apenas através de suas operações **#include "fracao.h"**

```
int main() 
{ int n, d; 
printf ("Digite o numerador: ");
 scanf ("%d", &n);
 printf ("\nDigite o denominador: ");
 scanf ("%d", &d);
 fracao f = cria_fracao(n, d);fracao soma_fracao = soma (f, f);return 0;
```
## Resumindo (TAD)

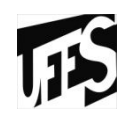

- Um TAD especifica tudo que se precisa saber para usar um determinado tipo de dado
- $\bullet$ Não faz referência à maneira com a qual o tipo de dado será (ou é) implementado
- Quando usamos TAD's, nossos sistemas ficam divididos em:
	- Programas usuários: A parte que usa o TAD
	- Implementação: A parte que implementa o TAD

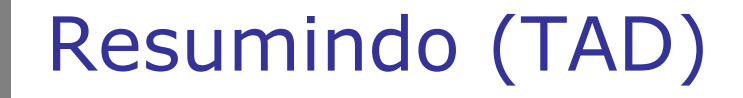

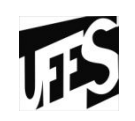

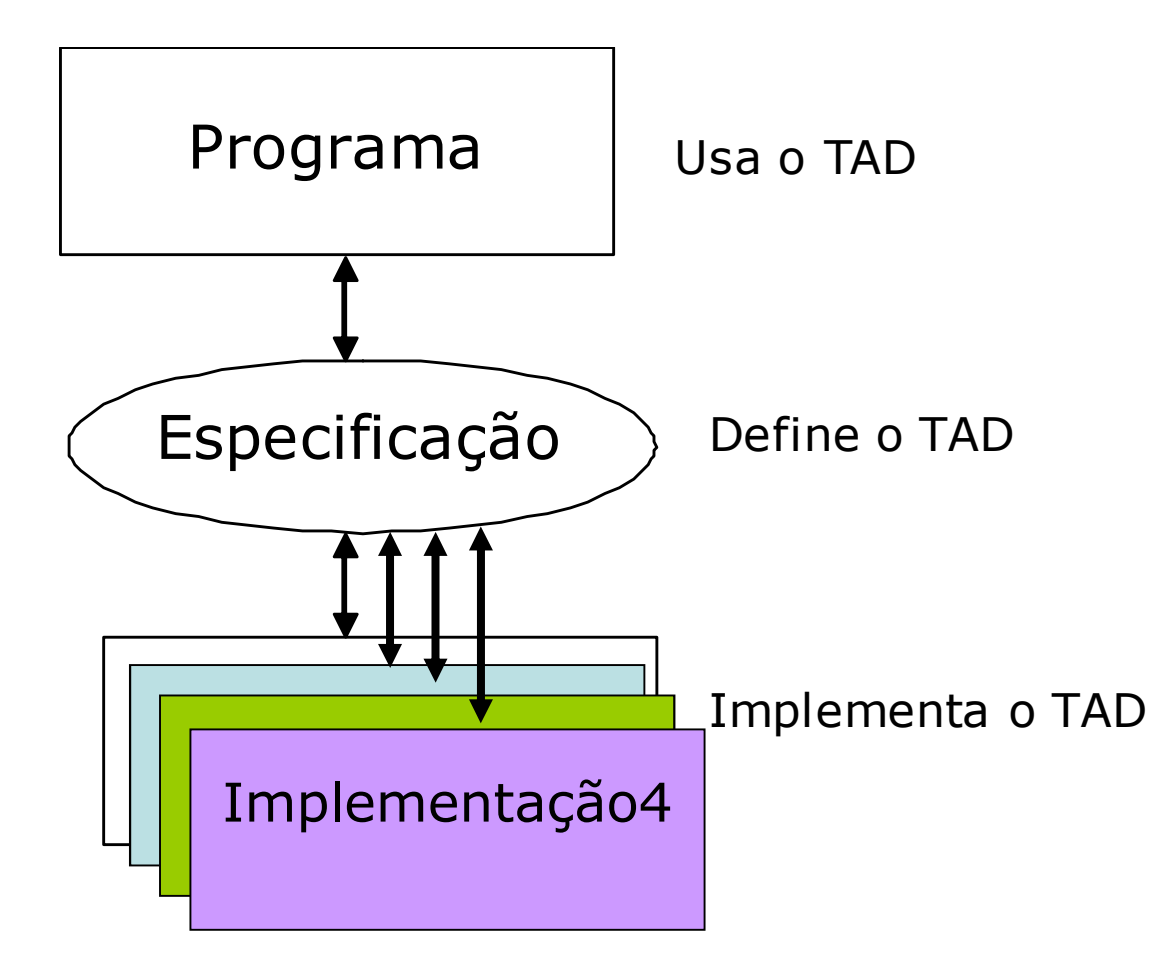

## Exemplo TAD Pilha

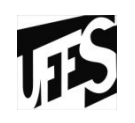

- Pilha de livros, pilha de pratos, etc.<br>• Estrutura de dades muite usada em
- Estrutura de dados muito usada em computação<br>Cex arquitetura de computadores) (ex., arquitetura de computadores)
- Em uma pilha temos acesso ao elemento do topo apenas, exceto quando retiramos blocos de elementos de uma vez

## TAD Pilha (1)

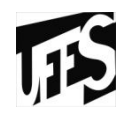

- Uma pilha pode estar vazia ou deve consistir de duas partes:
	- Um elemento do topo
	- Uma pilha (o restante dos elementos)
- Os elementos da pilha podem ser de qualquer<br>• tino desde que seiam do mesmo tino tipo, desde que sejam do mesmo tipo
- Operações do TAD Pilha
	- –Apresentadas aqui são operações básicas
	- –Outras operações podem ser definidas em termos das básicas
- Como podem ver, o TAD pilha não utiliza nenhuma linguagem de programação

## Operações do TAD Pilha

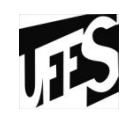

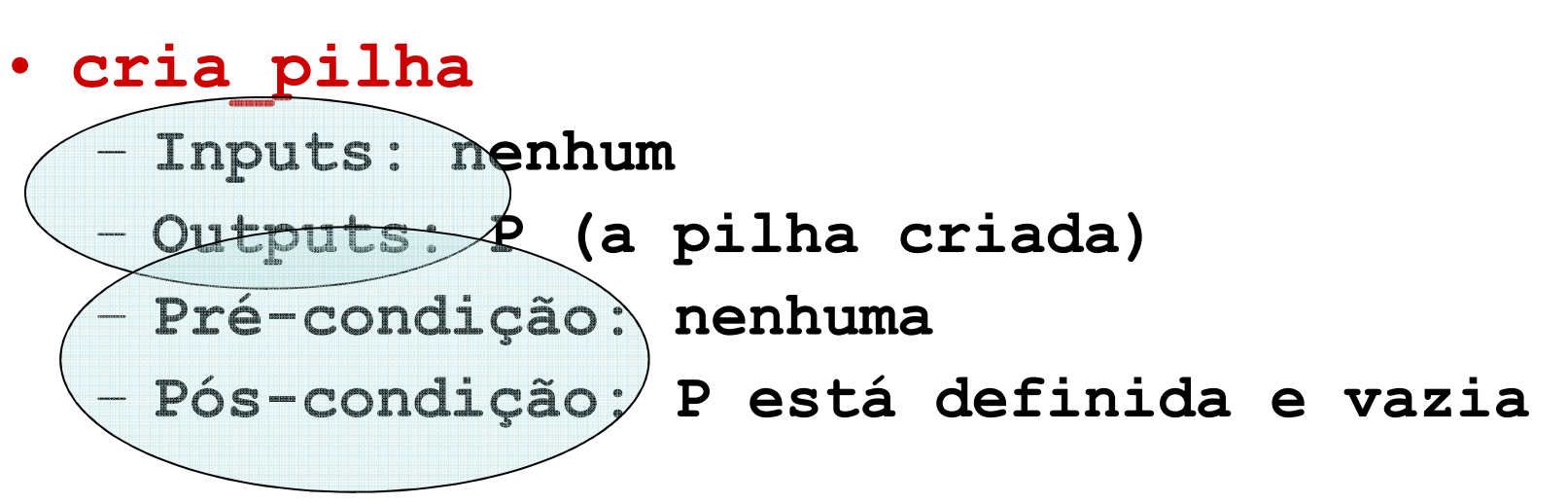

- **destroi\_pilha**
	- **Inputs: P (a pilha)**
	- **Outputs: P'**
	- **Pré-condição: none**
	- **Pós-condição: P' não definida. Todos os recursos de memória alocados para P estão liberados.**

### Operações do TAD Pilha (2)

- **esta\_vazia**
	- **Inputs: P (a pilha)**
	- **Outputs: esta\_vazia (boolean)**
	- **Pré-condição: nenhuma**
	- **Pós-condição: esta\_vazia é true se e somente se P está vazia.**
- **top** 
	- **Inputs: P (a pilha)**
	- **Outputs: E (um elemento da pilha)**
	- **Pré-condição: P não está vazia**
	- **Pós-condição: E é o elemento do topo da pilha (P não é modificada)**

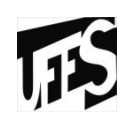

#### Operações do TAD Pilha (3)

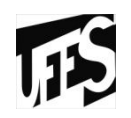

• **pop**

- **Inputs: P (a pilha)**
- **Outputs: P'**
- **Pré-condição: P não está vazia**
- **Pós-condição: um elemento que é o topo da pilha e o restante da pilha (R), onde P' = R**

• **pus<sup>h</sup>**

- **Inputs: P (uma pilha) e E (um elemento)**
- **Outputs: P'**
- **Pré-condição: E é um tipo apropriado da pilha P**
- **Pós-condição: P' tem E como o elemento do topo e P como o restante dos elementos**

## Especificação do TAD

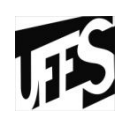

- Devemos definir para cada operação:
	- –Inputs, outputs<br>valores de entra
		- valores de entrada e a saída esperada como resultado da execução da operação
	- –Pré-condições<br>Propriedades
		- Propriedades dos inputs que são assumidas pela operações. Se satisfeitas, é garantido que a operação funcione. Caso contrário, não há garantias e o comportamento é inesperado
	- –Pós-condições<br>Define os efei
		- Define os efeitos causados como resultado da execução da operação
	- –Invariantes<br>Propriedad
		- Propriedades que devem ser sempre verdadeiras (antes,<br>durante e anós a execução da operação) durante e após a execução da operação)

## Checagem de pré condições

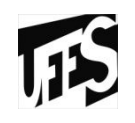

- •No programa usuário do TAD
	- –Algumas vezes pode ser mais eficiente
- · Na implementação do TAD<br>Medificaçãos pas pró sens
	- – Modificações nas pré-condições são mais facilmente implementadas
	- Erros relacionados a detalhes de implementação são mais facilmente detectados

## Software em Camadas

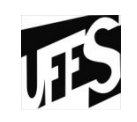

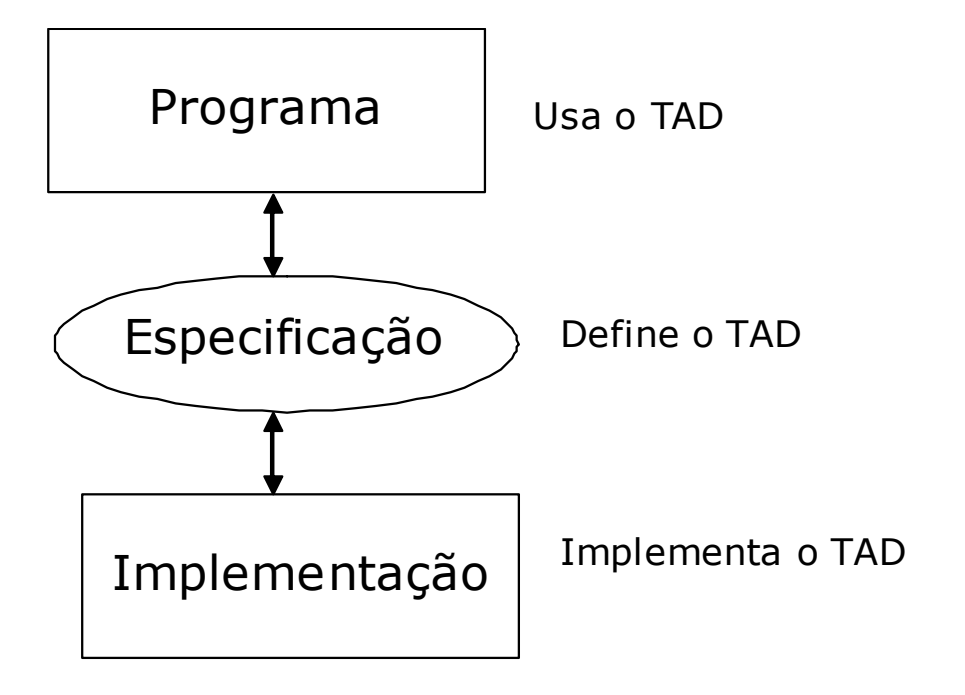

- As camadas de software são independentes<br>• Medificaçãos na implementação de TAD não
- Modificações na implementação do TAD não geram (grandes) mudanças no programa

## Software em Camadas (2)

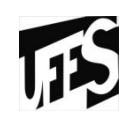

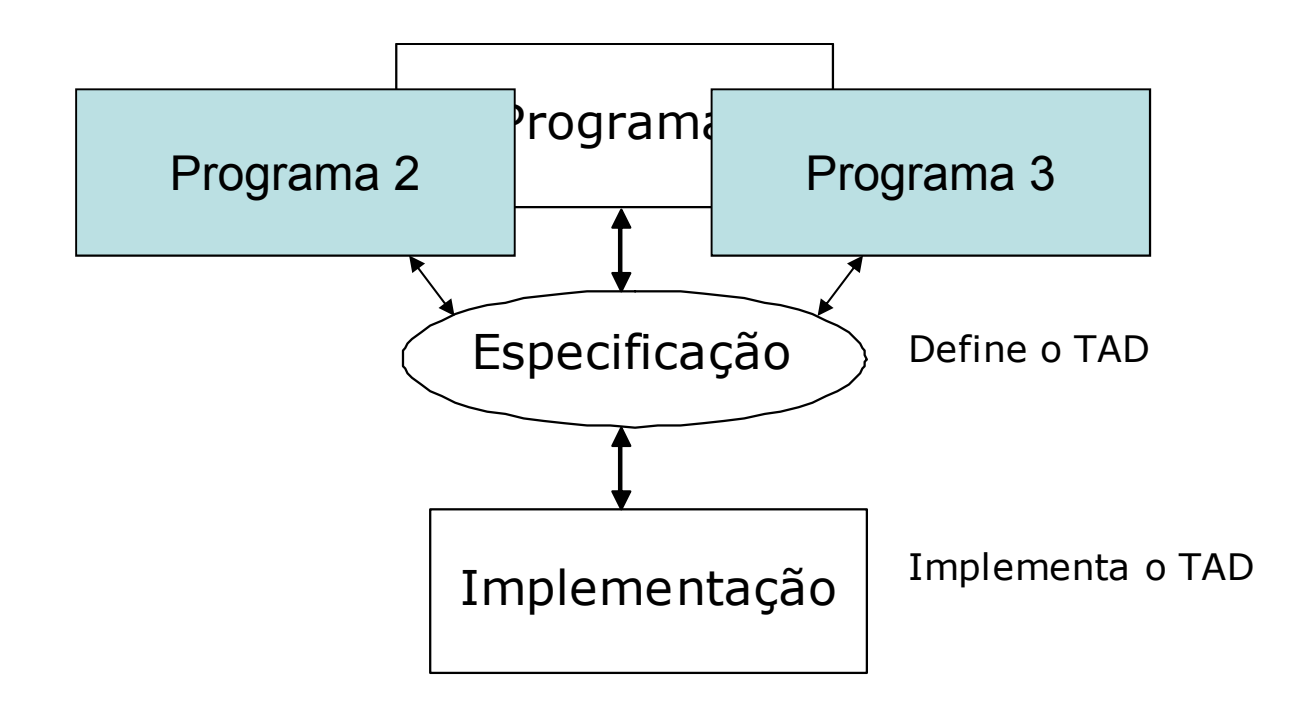

- •Essa abordagem também permite o reuso de códico
- A mesma implementação pode ser usada por<br>vários programas vários programas

#### Exemplos de TAD

TAD Ponto (plano bidimensional)

- **cria\_pto**
	- **Input: x e y (coordenadas no plano)**
	- **Output: P (ponto criado)**
	- **Pre: nenhuma**
	- **Pos: P é definido e suas coordenadas são x e y**
- **destroi\_pto**
	- **Input: P (o ponto)**
	- **Output: P'**
	- **Pre: nenhuma**
	- **Pos: P' não definido. Todos os recusos de memória alocadores para P estão liberados**

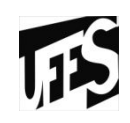

## TAD Ponto (2)

## • **acessa\_x**

- **Input: P (ponto)**
- **Output: x**
- **Pre: ponto válido e não vazio**
- **Pos: P não é modificado**

### • **acessa\_y**

- **Input: P (ponto)**
- **Output: y**
- **Pre: ponto válido e não vazio**
- **Pos: P não é modificado**

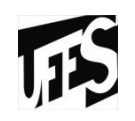

## TAD Ponto (3)

- **atribui\_pto**
	- **Input: P (ponto), x, y (coordenadas)**
	- **Output: P'**
	- **Pre: P válido e não vazio**
	- **Pos: P'contém valores x e y**
- **distancia\_pto**
	- **Input: P1 (ponto), P2 (ponto)**
	- **Output: V (valor da distância)**
	- **Pre: P1 e P2 válidos e não vazios**
	- **Pos: P1 e P2 não modificados e V contendo o valor da distância entre os pontos**

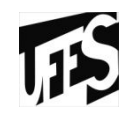

#### TAD Circulo

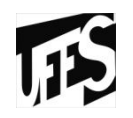

- **cria\_circ (opção 1)**
	- **Input: x, y (coordenadas do centro) e r (raio do círculo)**
	- **Output: C (o círculo)**
	- **Pre: r positivo**
	- **Pos: C é definido, seu centro está nas coordenadas x e y, e seu raio é r**
- **cria\_circ (opção 2)**
	- **Input: PC (o Ponto centro) e r (raio)**
	- **Output: C (o círculo)**
	- **Pre: P é definido e não vazio e r positivo**
	- **Pos: C é definido, seu centro é o ponto PC, e seu raio é r**

### TAD Circulo

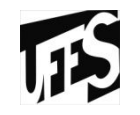

- **destroi\_circ**
	- **Input: C (o círculo)**
	- **Output: C'**
	- **Pre: nenhuma**
	- **Pos: C' não definido. Todos os recusos de memória alocadores para C estão liberados**

## • **area\_circ**

- **Input: C (o círculo)**
- **Output: V (valor da área)**
- **Pre: C é definido e não vazio**
- **Pos: C não é modificado**

## TAD Circulo (2)

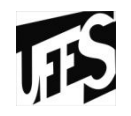

- **interior\_circ (opção 1)**
	- **Input: C (o círculo) e x, y (coordenadas do ponto)**
	- **Output: B (true se as coordenadas estiverem no interior de C e false caso contrário)**
	- **Pre: C é definido e não vazio**
	- **Pos: C, x e y não são modificados**
- **interior\_circ (opção 2)**
	- **Input: C (o círculo) e P (ponto)**
	- **Output: B (true se P estiver interior de C e false caso contrário)**
	- **Pre: C e P são definidos e não vazios**
	- **Pos: C e P não são modificados**

## TAD's em C

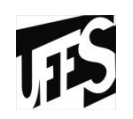

- A linguagem C oferece mecanismos para<br>• especificação e uso de TAD's especificação e uso de TAD's:
	- O uso é possível pois C permite modularização de programas
	- – A especificação é possível com o arquivo cabeçalho (.h)
		- O arquivo .h possui apenas os protótipos das operações
		- Usar a #include para incluir o arquivo .h. Inclui o arquivo antes da compilação
	- –Os diferentes módulos são incluídos em um único<br>programa executável na "linkagem" programa executável na "linkagem"

## TAD's em C (2)

Exemplo:

- TAD Ponto no arquivo *ponto.h*
- Implementação do tipo ponto no arquivo<br>Donto C *ponto.c*
- •Módulo que usa a implementação do ponto é<br>prod c *prog.c*
	- **#include "ponto.h"**
	- **Inclui o cabeçalho na pré-compilação (chamado pré-processamento)**

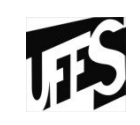

#### – **gcc –o prog.exe ponto.o prog.o**

- **Linkagem**
- **gcc –c prog.c**
- **gcc –c ponto.c**
- **Compilação**

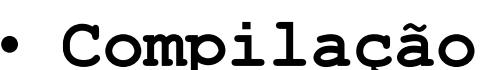

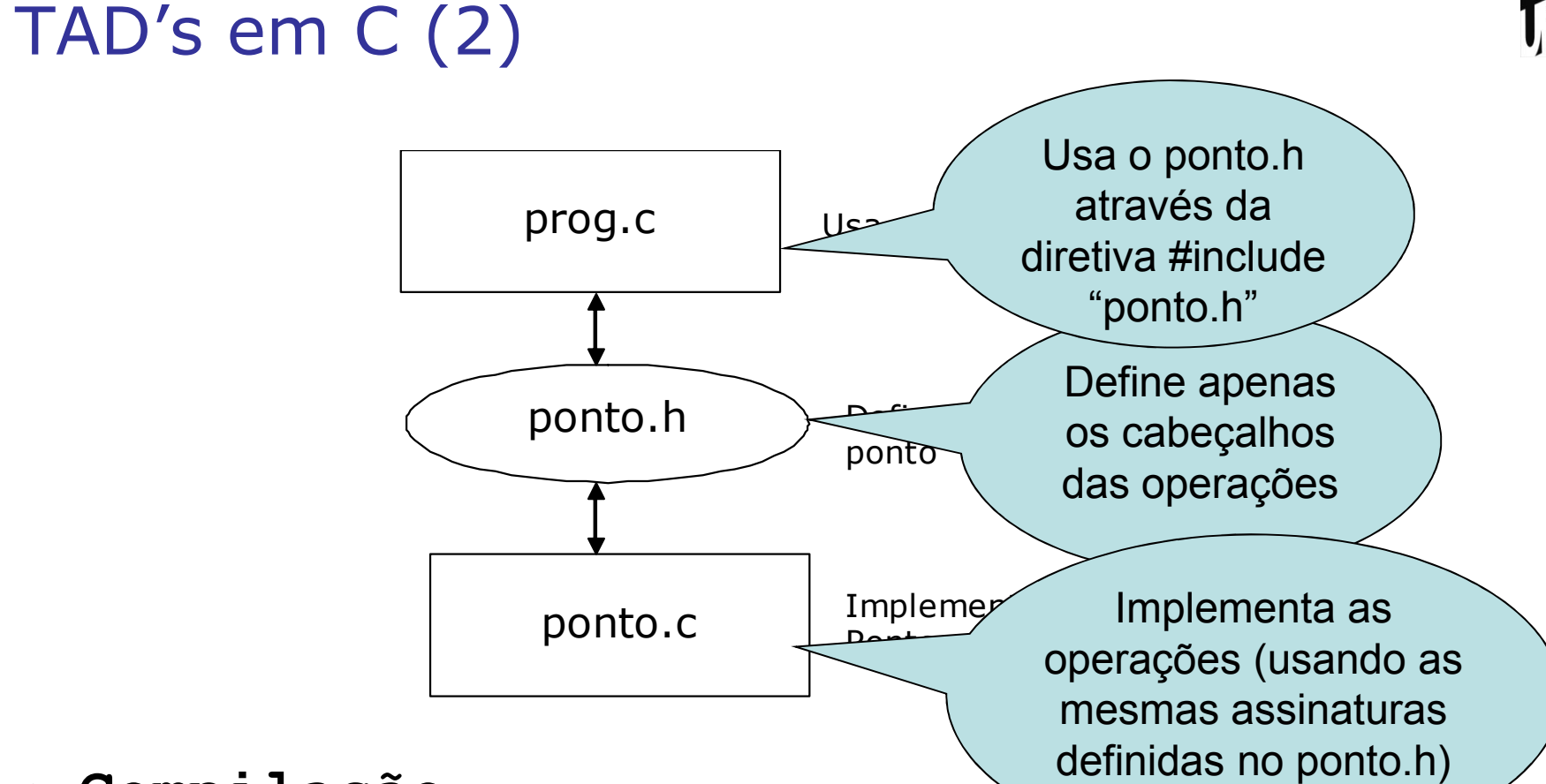

**ITS** 

## Abstração

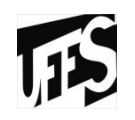

- •"É a habilidade de concentrar nos aspectos"<br>Assenciais de um contexto qualquer jonora essenciais de um contexto qualquer, ignorando características menos importantes ou acidentais"
- Quando definimos um TAD (Tipo *Abstrato* de Dados), nos concentramos nos aspectos essencias do tipo de dado (operações) e nos abstraímos de como ele foi implementado

#### Encapsulamento

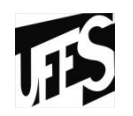

- "Consiste na separação de aspectos internos e<br>• externos de um objeto" externos de um objeto".
- •O TAD provê um mecanismo de encapsulamento de um tipo de dado, no qual separamos a especificação (aspecto externo) de sua implementação (aspecto interno)

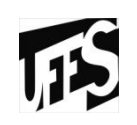

# ExercícioTAD Matriz (m por n)

- • Definir operações básicas para manipulação de elementos (i,j), linhas e colunas
- •Para cada operação, definir inputs, outputs, pré-<br>condições nós-condições condições, pós-condições
- Quais seriam outras operações interessantes<br>• nara o TAD matriz (além das hásicas)? para o TAD matriz (além das básicas)?